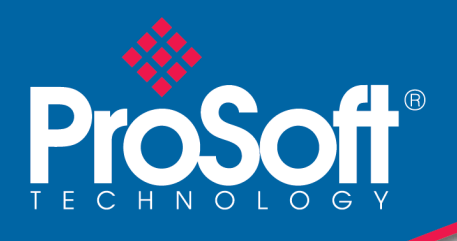

# **Especificaciones**

# Técnicas **Módulo de comunicación Modbus Maestro/Esclavo MVI56E-MCM/MCMXT**

Los módulos de comunicación Modbus Maestro/Esclavo MVI56E mejorados permiten a los procesadores ControlLogix® de Rockwell Automation® conectarse a los dispositivos usando el protocolo de comunicación en serie Modbus Serial RTU/ASCII.

Los MVI56E-MCM y MVI56E-MCMXT actúan como módulos de entrada/salida en el backplane del ControlLogix, haciendo que los datos de Modbus aparezcan como entrada/salida en el procesador. La transferencia de datos desde y hacia el procesador es asincrónica desde las comunicaciones en la red Modbus. Dos puertos seriales configurables de manera independiente pueden operar en la misma red Modbus o en diferentes redes. Cada puerto puede configurarse como Maestro o Esclavo Modbus, compartiendo la misma base de datos de 5000 palabras controlada por el usuario.

Los dos módulos son lo mismo desde el punto de vista funcional. El MVI56E-MCM está diseñado para aplicaciones de procesos estándar. El MVI56E-MCMXT está diseñado para la plataforma de control Logix-XT™, permitiéndole operar en entornos extremos. Puede tolerar temperaturas de operación más altas, y también cuenta con un revestimiento industrial para protegerlo de condiciones hostiles o caústicas.

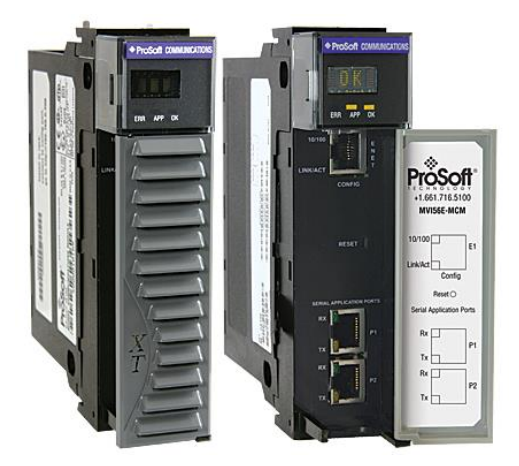

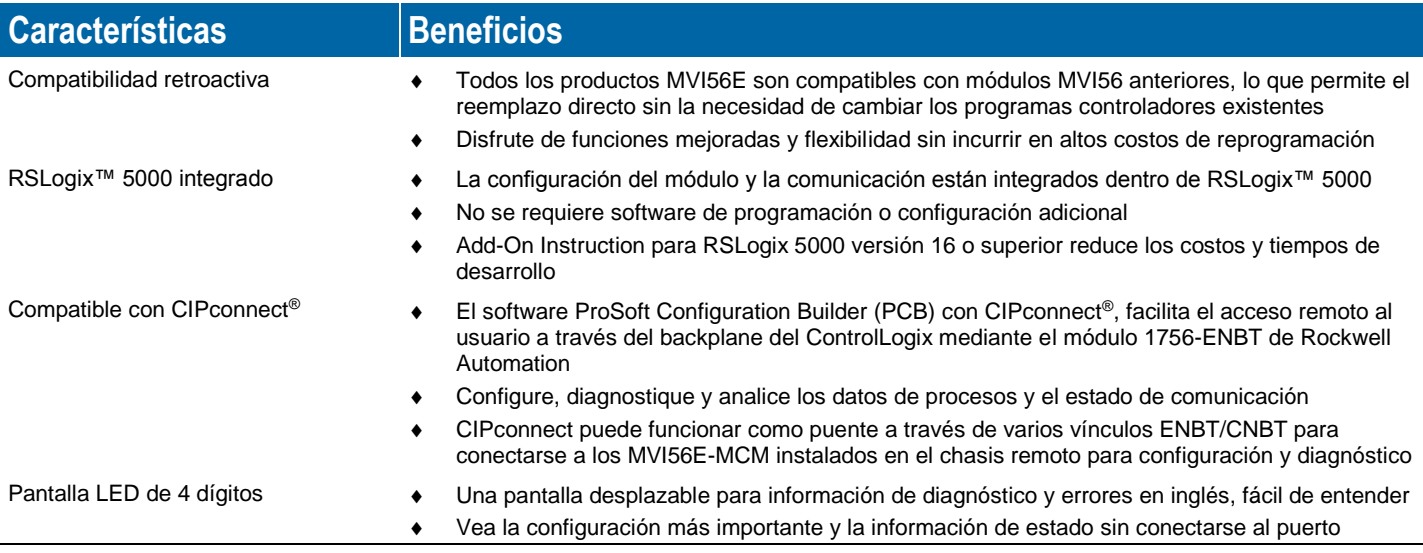

# **Configuración**

Toda la configuración del módulo se define en ejemplo de lógica escalera. La escalera de muestra tiene todo tipo de comentarios, e incluye tipos de datos definidos por el usuario, los peldaños de la escalera y etiquetas de controlador. Para la mayoría de las aplicaciones, la escalera de muestra puede utilizarse sin modificaciones.

La guía de configuración de MVI56E-MCM y la configuración de ejemplo proporcionan un ejemplo rápido y fácil, con instrucciones paso a paso sobre cómo mover datos a través del módulo de la red MCM al procesador.

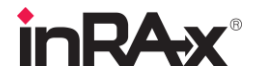

# **Especificaciones generales**

- Compatible con la versión anterior de MVI56-MCM
- Ranura única, compatible con el backplane 1756 ControlLogix®
- Puerto Ethernet 10/100 MB para configuración de red y diagnósticos con auto detección de cable cruzado
- Mapeado de memoria de datos del módulo definido por el usuario de hasta 5000 registros de 16 bits
- Diagnósticos y supervisión de red compatibles con CIPconnect® usando los módulos ControlLogix 1756-ENxT y comunicaciones via EtherNet/IP®
- Ejemplo de Lógica escalera y Add-on Instruction (AOI) utilizados para la transferencia de datos entre el módulo y el procesador, y para la configuración del módulo
- Pantalla LED de 4 caracteres, alfanumérica, deslizable para mostrar el estado y datos de diagnóstico en inglés
- El software ProSoft Discovery Service (PDS) encuentra el módulo en la red y le asigna una dirección IP temporal para facilitar el acceso al módulo

# **Especificaciones funcionales**

El MVI56E-MCM funciona en racks locales y remotos (para aplicaciones de rack remoto con tamaños de paquetes más pequeños, consulte el producto MVI56E-MCMR)

- Compatible con CIPconnect® para configuración del módulo y de la red utilizando el módulo 1756-ENxT con comunicaciones EtherNet/IP
- Compatible con la versión Enron del protocolo Modbus para transacciones de datos de punto flotante
- Pantalla LED de 4 dígitos para información de estado y diagnóstico en inglés
- EL PCB incluye un poderoso analizador de red Modbus
- Las funciones especiales (control de comando, comandos de eventos, estado, etc.) son compatibles a través de transferencia de mensajes (no programados) utilizando la instrucción MSG
- Los códigos de error, contadores de errores de red y datos del estado del puerto están disponibles en la memoria de datos del usuario

### **Especificaciones del Esclavo**

El módulo MVI56E-MCM acepta los comandos de código de función Modbus de 1, 2, 3, 4, 5, 6, 8, 15, 16, 17, 22 y 23 desde la unidad maestra Modbus conectada. El puerto configurado como Esclavo Modbus permite al Maestro interactuar con todos los datos contenidos en el módulo. Estos datos pueden derivarse de otros dispositivos Modbus Esclavos en la red, a través del puerto Maestro, o del procesador ControlLogix.

### **Especificaciones del Maestro**

Un puerto configurado como dispositivo Maestro Modbus virtual en el módulo MVI56E-MCMR, genera comandos Modbus de manera activa hacia otros nodos en la red Modbus. Es posible utilizar hasta cien (100) comandos en cada puerto. Además, los puertos Maestros cuentan con una característica de sondeo optimizada que sondea a los Esclavos con problemas de comunicación con menor frecuencia. La lógica de escalera del procesador ControlLogix puede enviar comandos directamente desde la lógica de escalera, o seleccionar comandos de manera activa desde la lista de comandos para ejecutarlos bajo el control de la lógica de escalera.

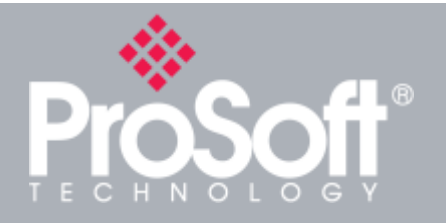

### **Integración con Modbus ControlLogix™**

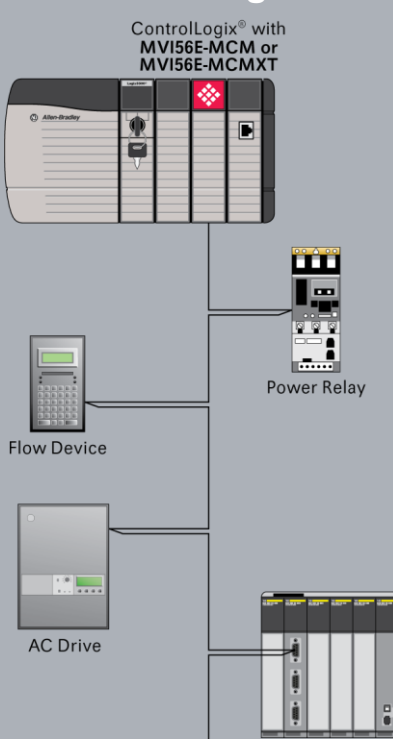

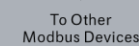

PLC/PAC

### **Especificaciones generales del Modbus**

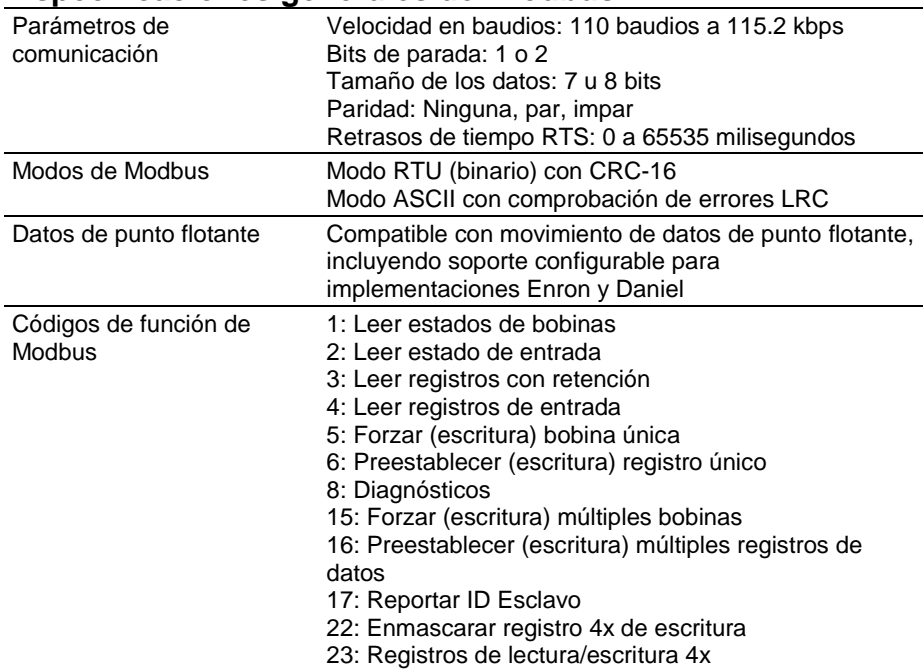

### **Especificaciones de Modbus Maestro**

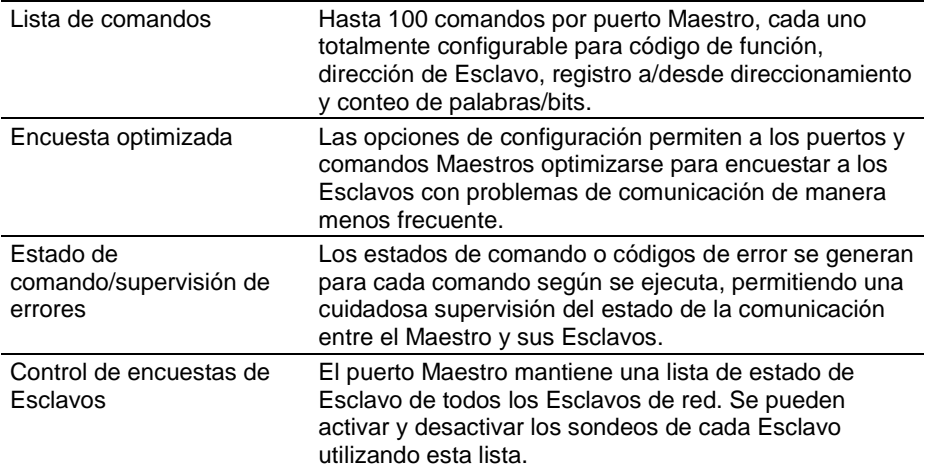

### **Especificaciones de Modbus Esclavo**

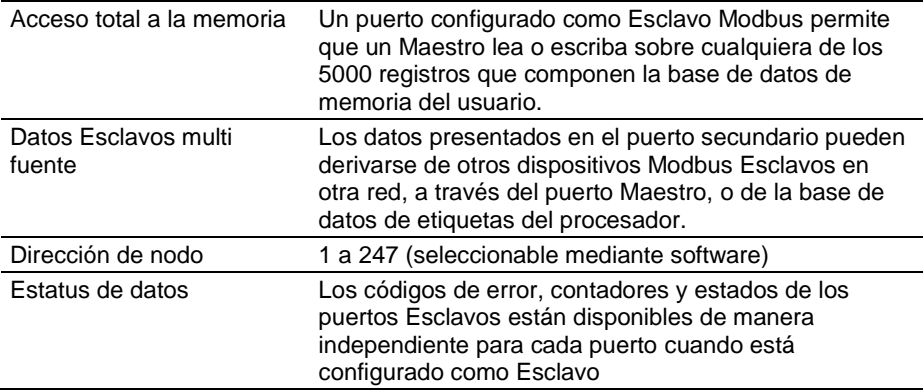

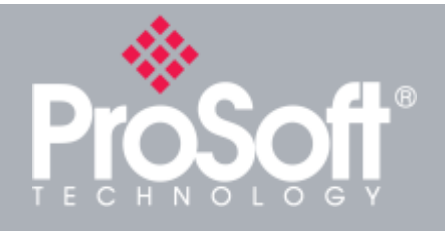

**Donde la Automatización Conecta™**

# **Distribución global**

**Pensamos como usted**

**Los productos de ProSoft Technology® se distribuyen y reciben soporte en todo el mundo a través de una red de más de 500 distribuidores en 50 países. Nuestros distribuidores están familiarizados con las necesidades de su aplicación. Para una lista completa de distribuidores, visite nuestro sitio web en:**

**www.prosoft-technology.com**

## **Soporte global**

**Estamos aquí para ayudarle**

**Todos los productos de ProSoft Technology cuentan con el respaldo de soporte técnico gratuito e ilimitado. Póngase en contacto con nuestro equipo de soporte técnico mundial directamente por teléfono o correo electrónico.**

# **Oficinas globales**

#### **Estamos cerca de usted**

**ProSoft Technology cuenta con oficinas regionales en todo el mundo, disponibles para ayudarle en sus necesidades de aplicaciones industriales. Si necesita ayuda seleccionando una solución de ProSoft Technology para su aplicación en particular, consulte nuestra información de contacto bajo la sección de ventas a través de distribuidores en nuestro sitio web:**

**www.prosoft-technology. com.**

**No importa si su aplicación es grande o pequeña, nuestros profesionales técnicos están ahí para ayudarle a elegir la solución de comunicación adecuada.**

## **Especificaciones de hardware**

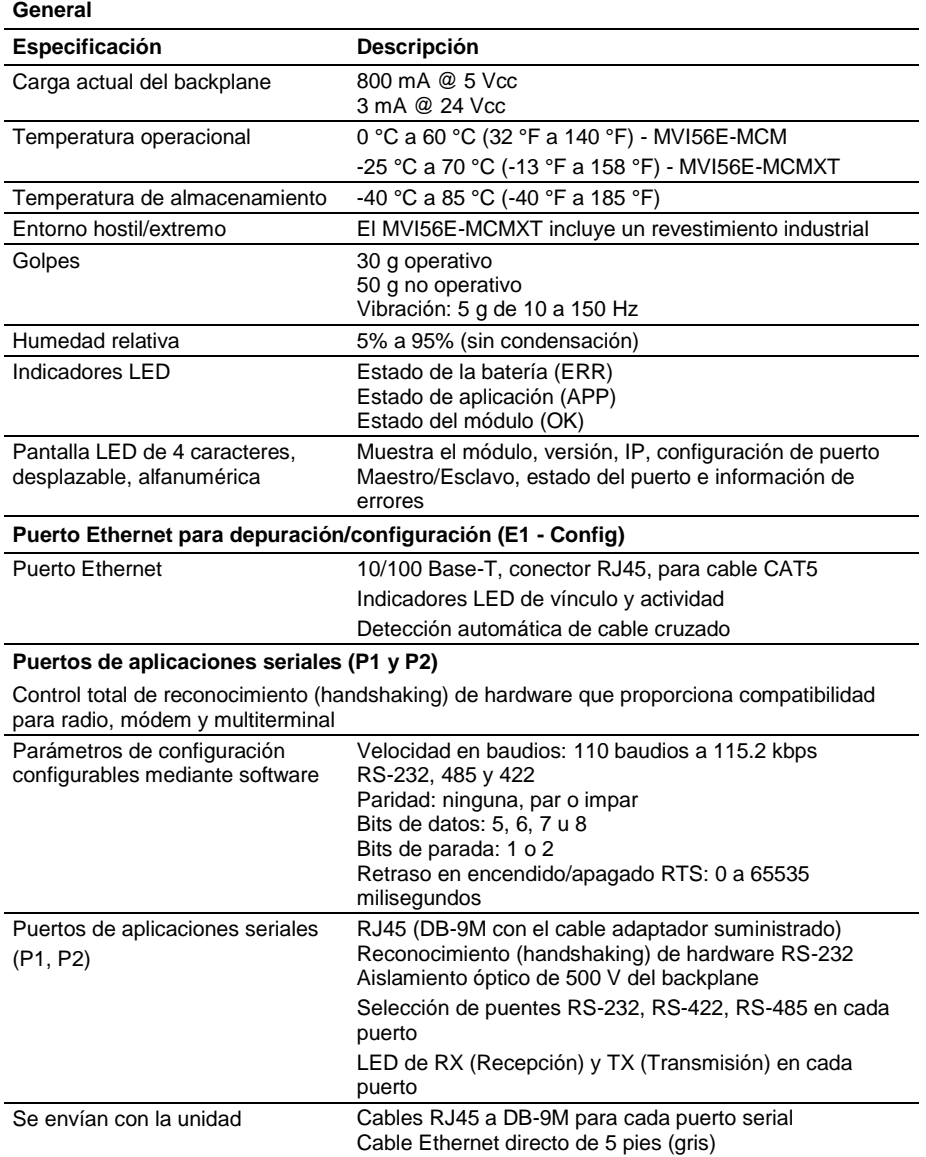

### **Certificaciones y aprobaciones de agencias**

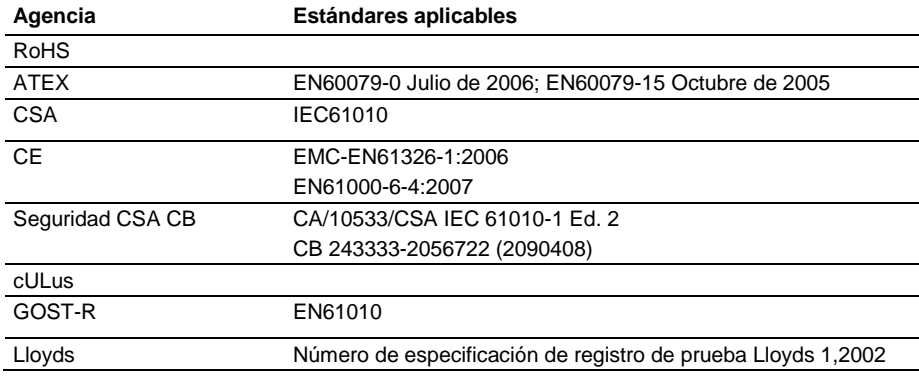

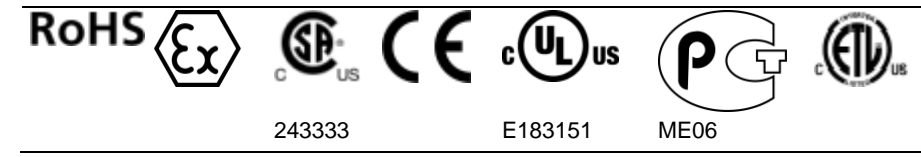

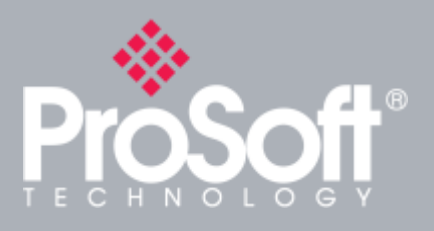

# **Productos adicionales**

**ProSoft Technology® ofrece una gama completa de soluciones de hardware y software para una amplia variedad de plataformas de comunicación industrial.**

**Los productos compatibles en esta línea de productos incluyen:**

**Módulo de comunicación Modbus Plus para ControlLogix (MVI56E-MBP) Módulo de comunicación Modbus TCP/IP cliente/servidor para ControlLogix (MVI56E-MNET) Módulo de comunicación Modbus TCP/IP cliente para ControlLogix (MVI56E-MNETC)**

**Para una lista completa de productos, visite nuestro sitio web en: www.prosoft-technology.com**

# **Información de pedido**

**Para pedir este producto, utilice lo siguiente:**

### **Módulo de comunicación Modbus Maestro/Esclavo**

#### **MVI56E-MCM**

**Para realizar un pedido, póngase en contacto con su distribuidor local de ProSoft Technology. Para obtener una lista de distribuidores de ProSoft Technology cerca de usted, visite: www.prosoft-technology.com y seleccione Distribuidores en el menú.**

**Realice su pedido por correo electrónico o fax a:**

**Latinoamérica Latinam@prosofttechnology.com envíe un fax a +1 661.716.5101**

**Soporte Tecnico en español: +52.222.3.99.6565 Email para: soporte@prosoft-technology.com**

**Copyright © 2010 ProSoft Technology, Inc., todos los derechos reservados. 11/24/2010**